2016年度 流通BMS普及推進セミナー 配布版

### 流通BMS協議会会員様 御中

# 「INSネット (ISDN) データ通信」終了 に向けたIPへの移行ついて

### 平成28年2月

### 東日本電信電話株式会社 西日本電信電話株式会社

**Copyright 2017 NIPPON TELEGRAPH AND TELEPHONE EAST CORPORATION Copyri ght 2017 NIPPON TELEGRAPH AND TELEPHONE WEST CORPORATION**

### 1.INSネット「ディジタル通信モード」の終了①

## **INSネットのうち、下記機能の提供終了を予定**

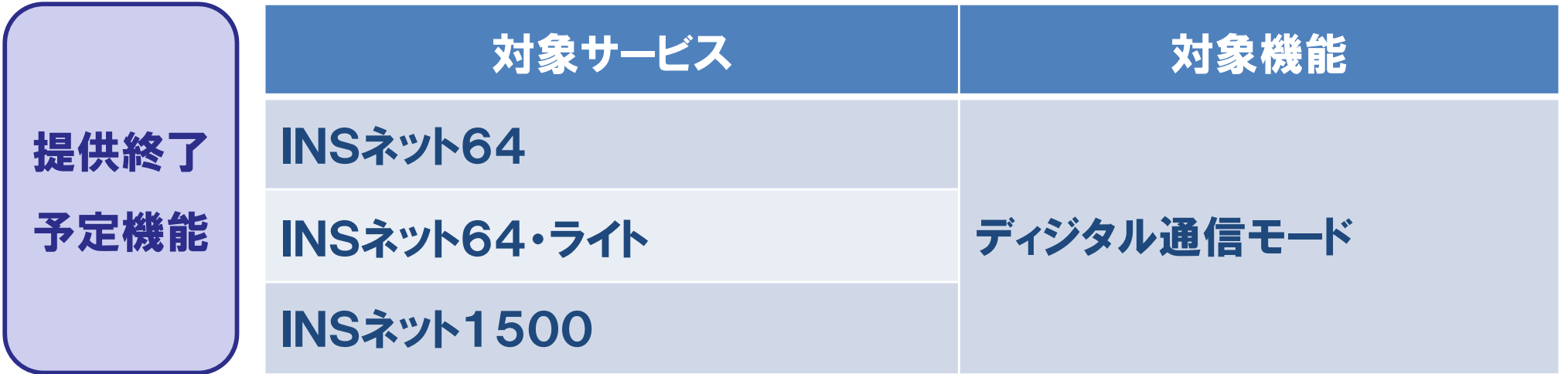

※通話モード、パケットモード(NTTコム社提供)については終了時期等検討中

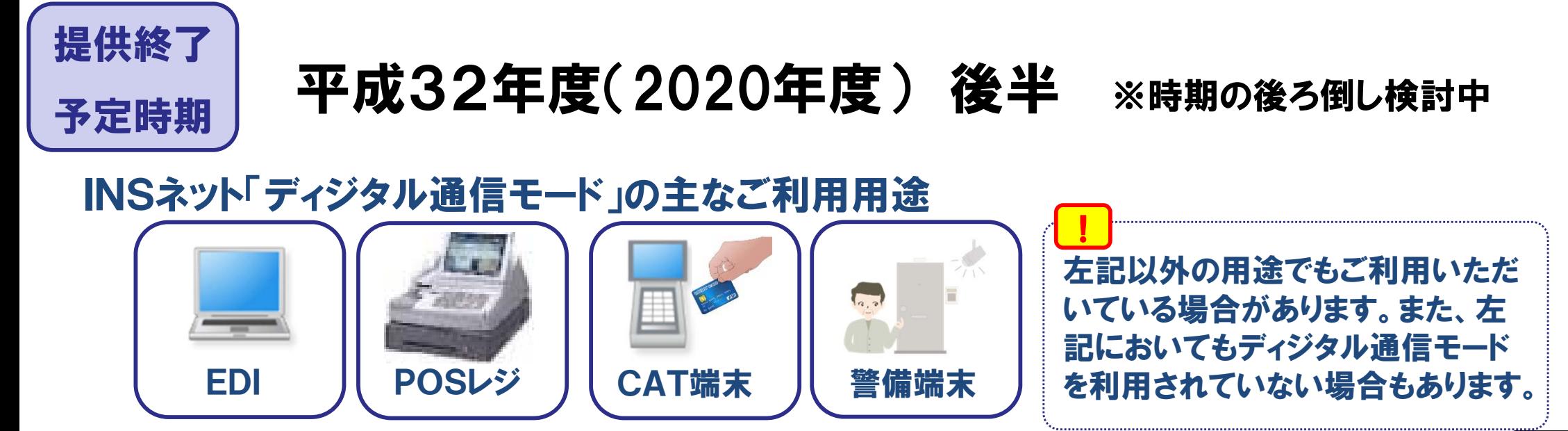

**<sup>(0</sup>) NTT #E + Copyright 2017 NIPPON TELEGRAPH AND TELEPHONE EAST CORPORATION Copyri ght 2017 NIPPON TELEGRAPH AND TELEPHONE WEST CORPORATION**

### 2.直近の動向①

### 『補完策(「メタルIP電話上のデータ通信(仮称)」)検証環境の提供について』

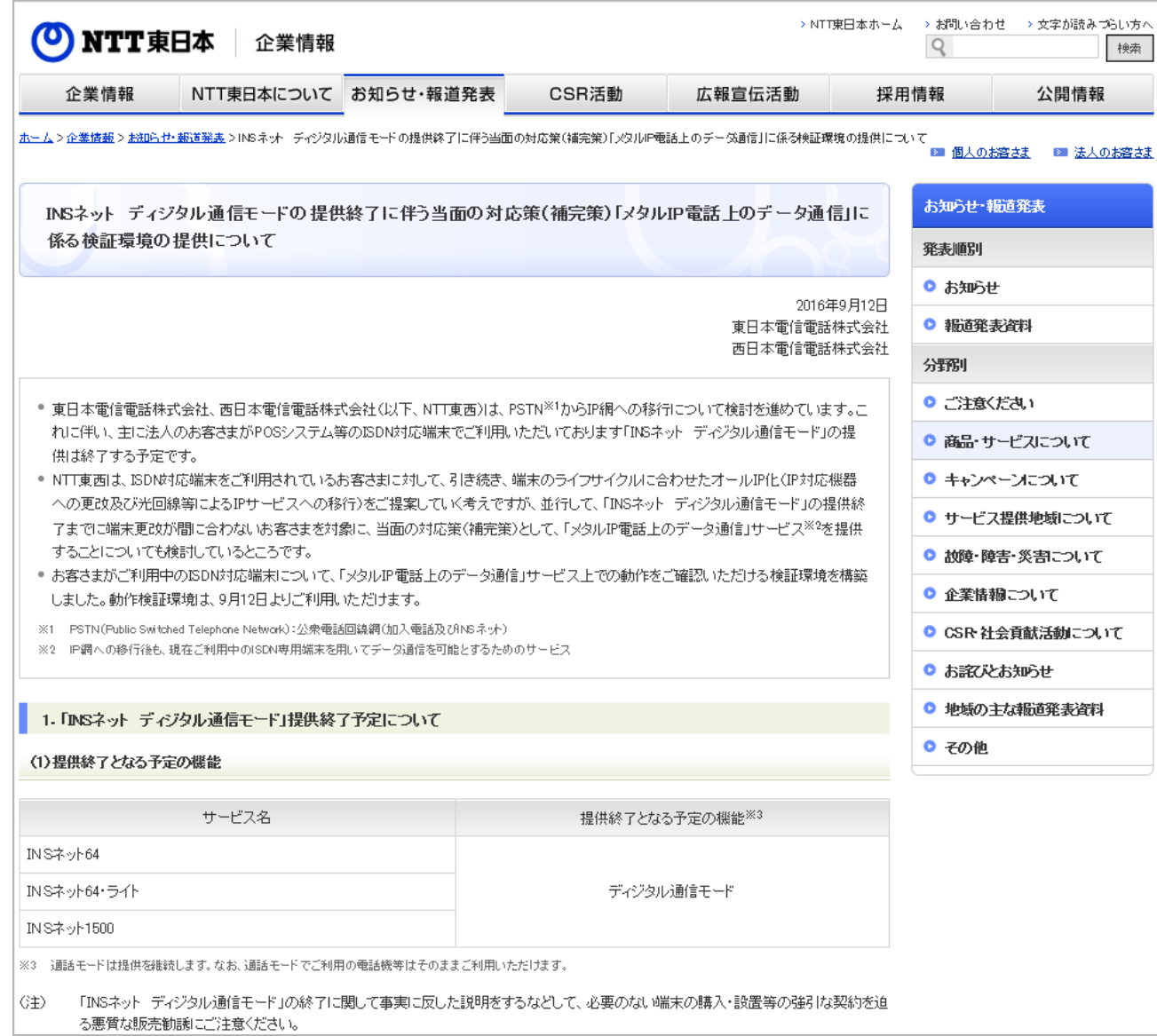

**Copyright 2017 NIPPON TELEGRAPH AND TELEPHONE EAST CORPORATION Copyri ght 2017 NIPPON TELEGRAPH AND TELEPHONE WEST CORPORATION**

NTT東西の 公式ホームページにも 「お知らせ」掲載 (平成28年9月12日)

### 2.直近の動向②

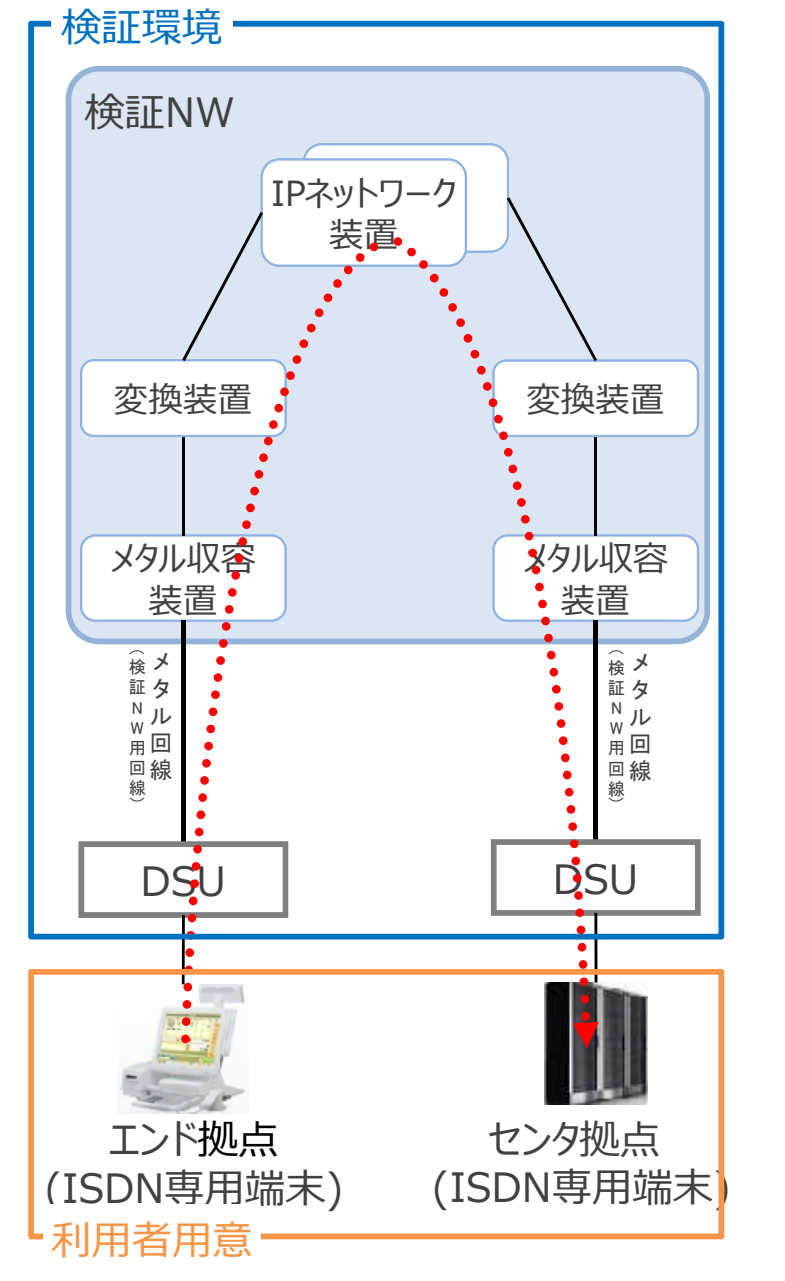

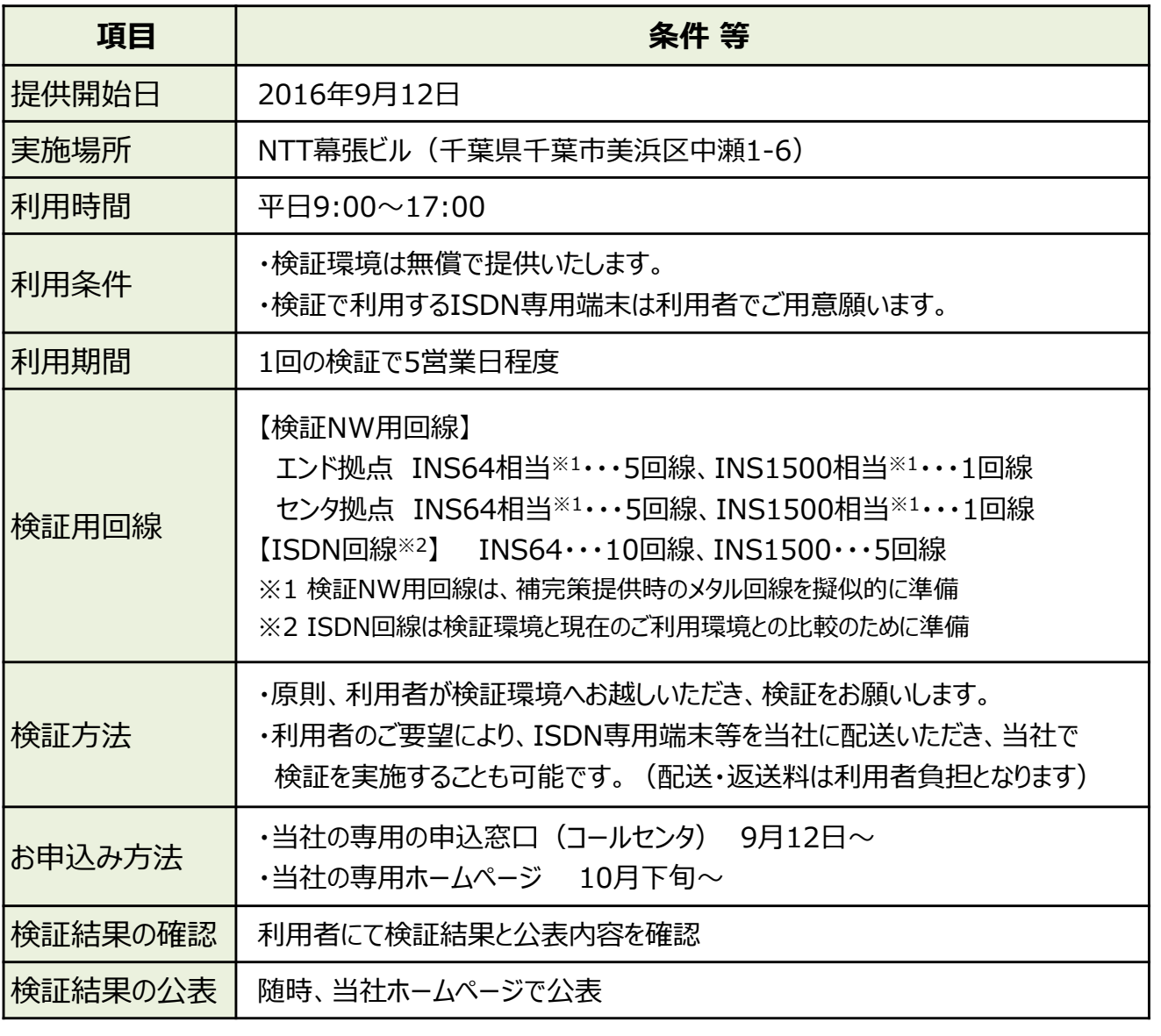

### 2.直近の動向③

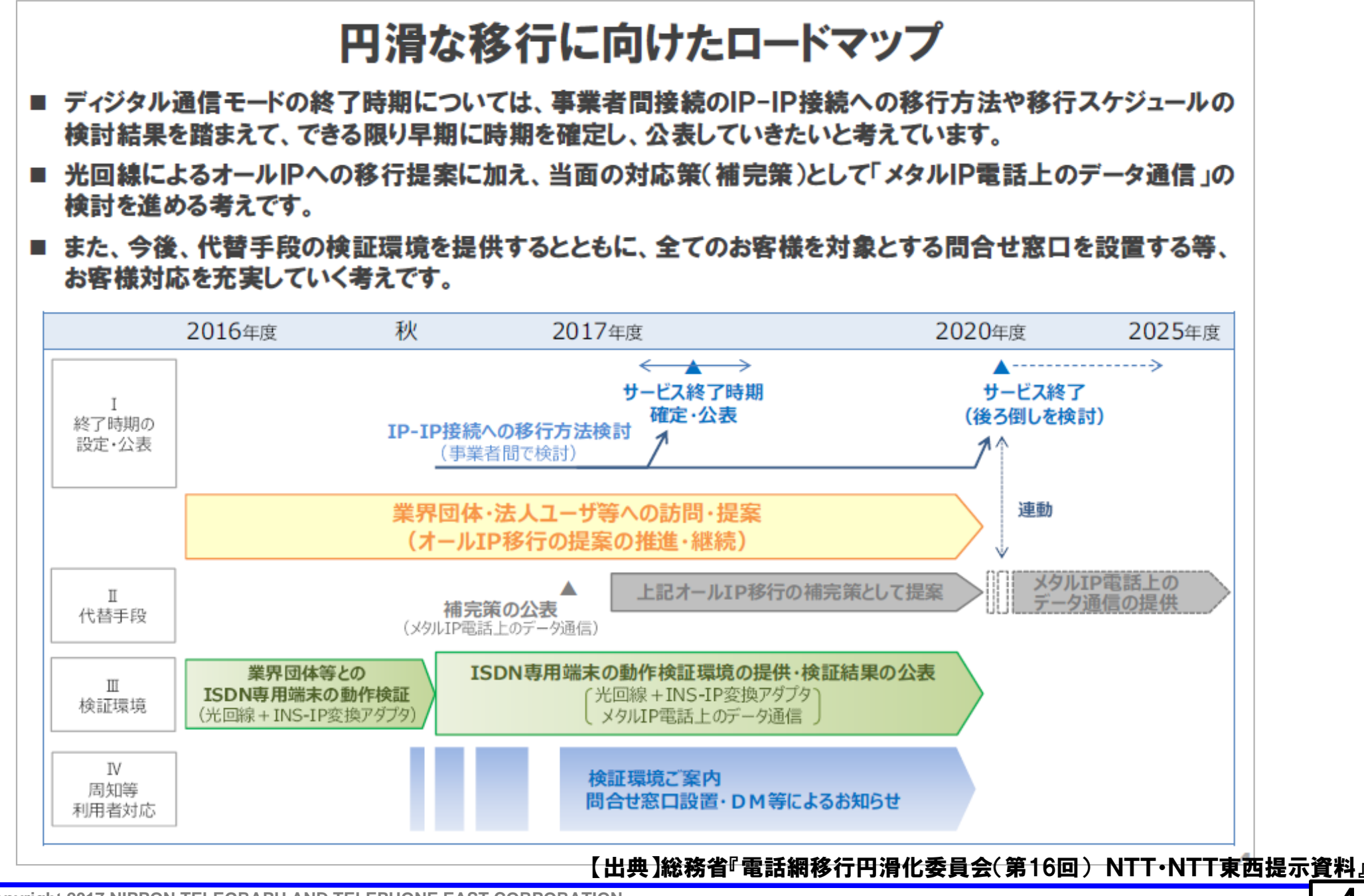

**CONTIT AREA** Copyright 2017 NIPPON TELEGRAPH AND TELEPHONE EAST CORPORATION **Copyri ght 2017 NIPPON TELEGRAPH AND TELEPHONE WEST CORPORATION**

### 2.直近の動向④

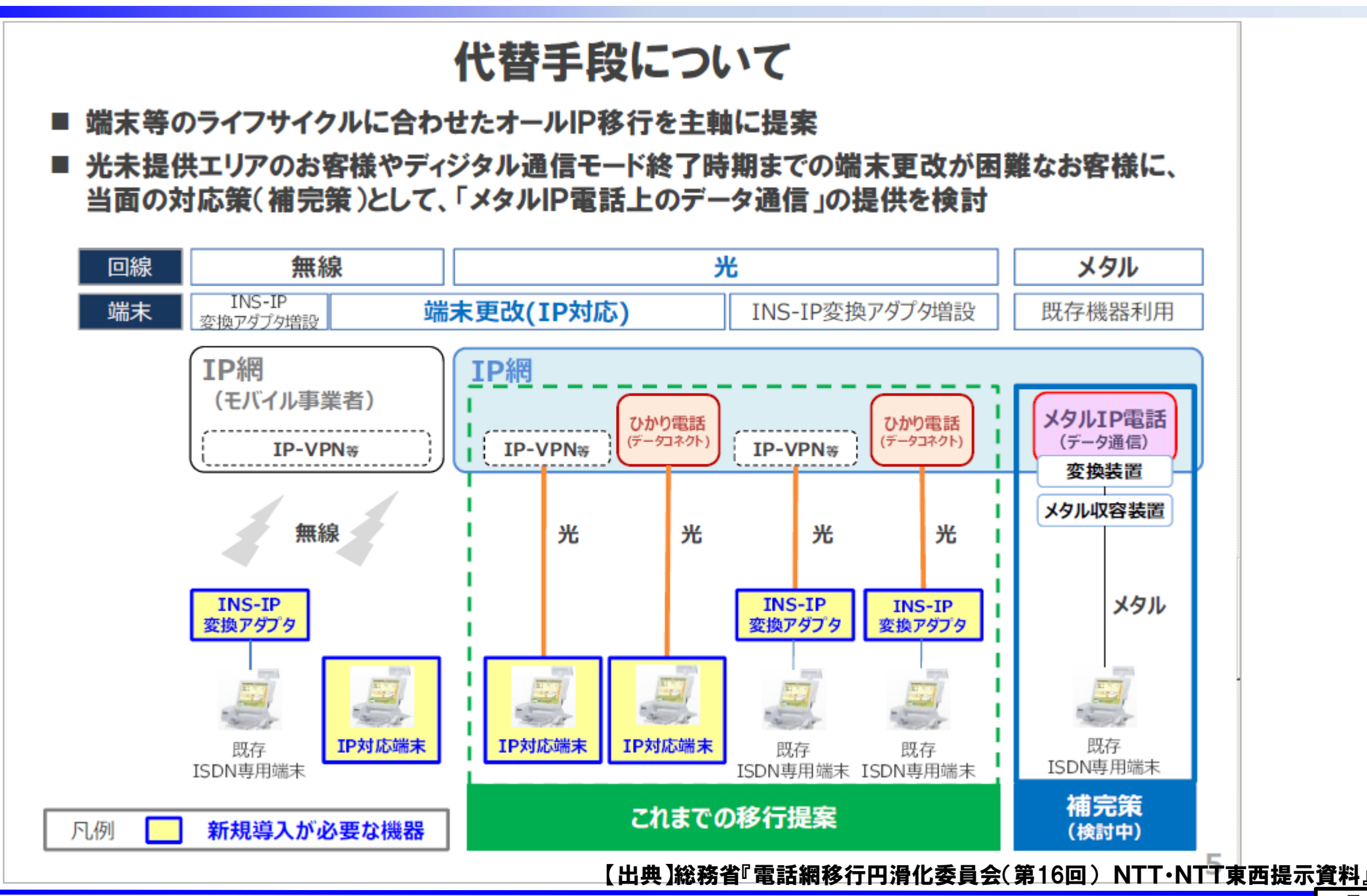

**(0) NTT #EHA Copyright 2017 NIPPON TELEGRAPH AND TELEPHONE EAST CORPORATION Copyri ght 2017 NIPPON TELEGRAPH AND TELEPHONE WEST CORPORATION**

### 2.直近の動向⑤

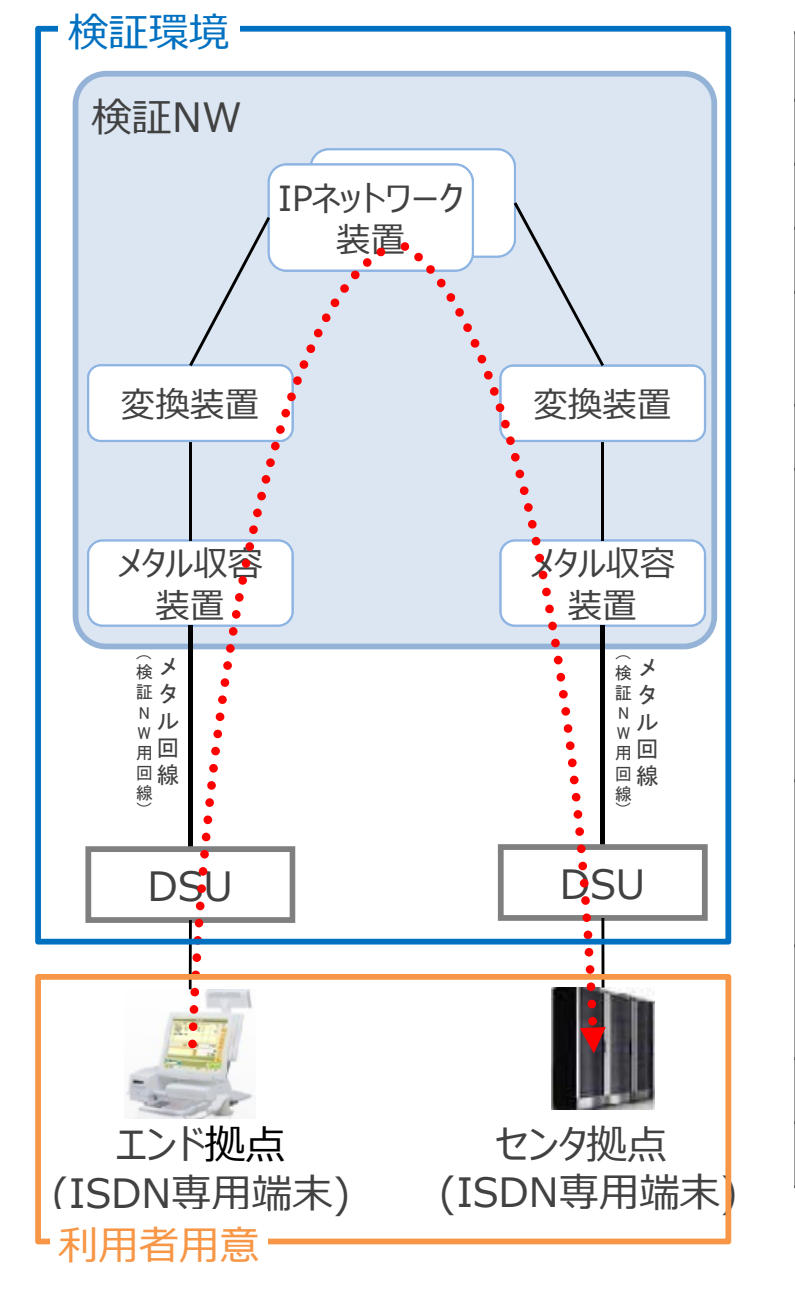

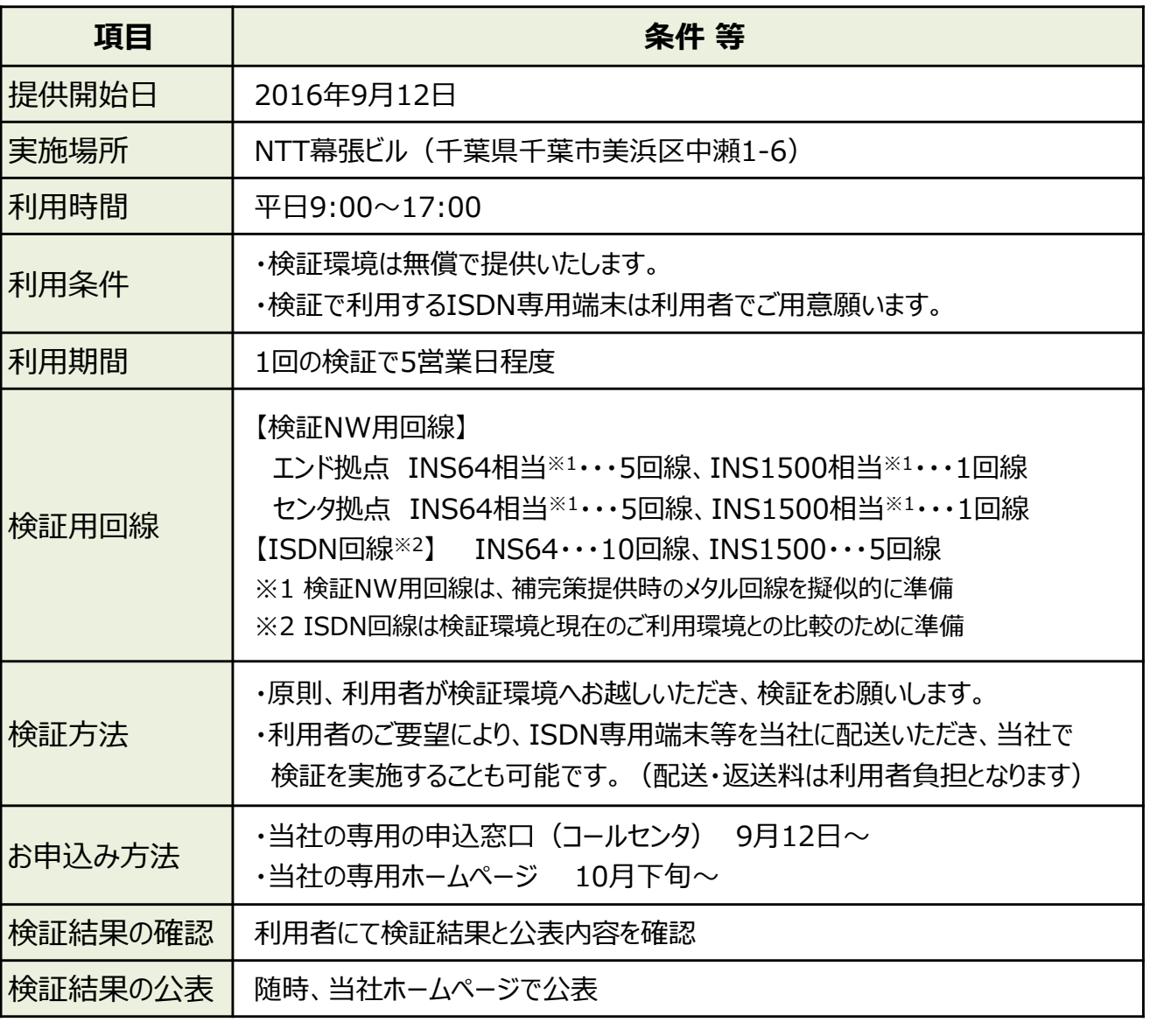

### 【参考①】INSネット「ディジタル通信モード」の終了関連

#### ■ INSネットサービスは、NTT東西が提供するISDN回線です。 <主な特徴> · INSネット64(ライト)とINSネット1500の提供形態がございます。 ・INSネットは同時に複数通話・通信が可能なサービスです。

iNS#yr64/iNS#yr64\*341 同時に2通話等が可能

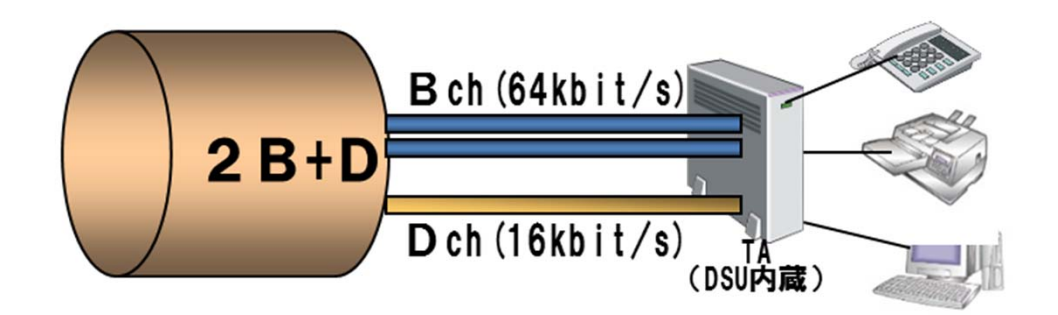

#### 小規模事業所向け | 大規模事業所・センター向け

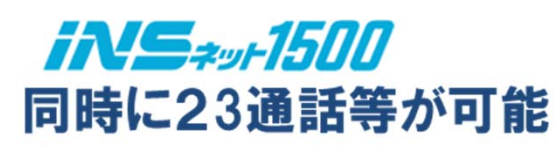

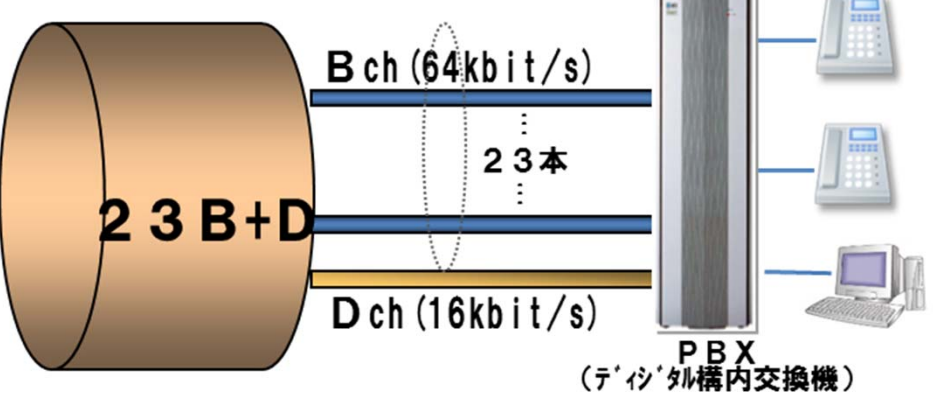

### 【参考②】INSネット「ディジタル通信モード」の終了関連

### INSネットにて利用できる機能のうち、 **下記『ディジタル通信モード』の提供終了を予定**

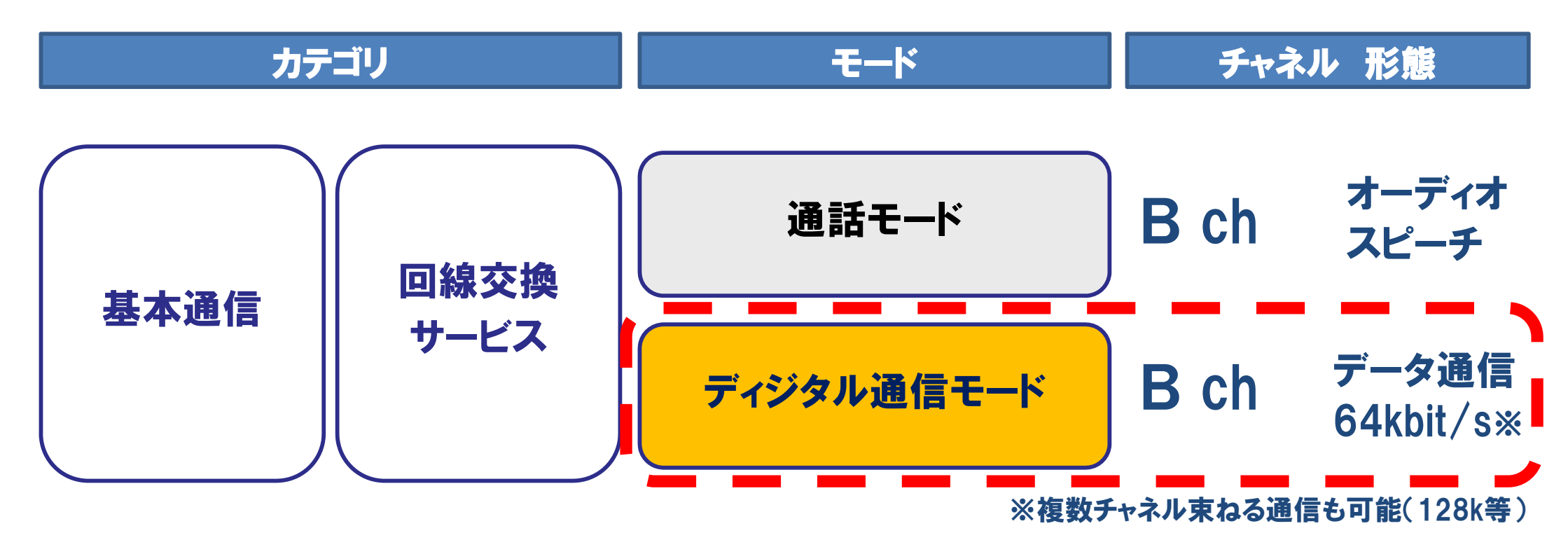

#### <参考>NTTコミュニケーションズ提供サービス

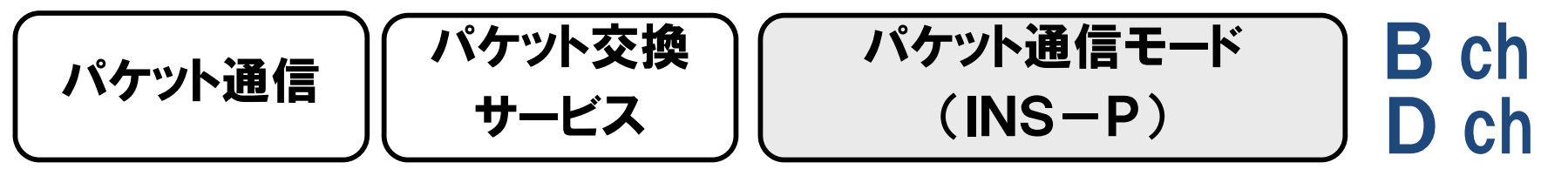

### 【参考③】INSネット「ディジタル通信モード」利用有無の確認方法

### **INSネット「ディジタル通信モード」をご利⽤されているかどう** かを確認いただく方法は、次の方法になります。

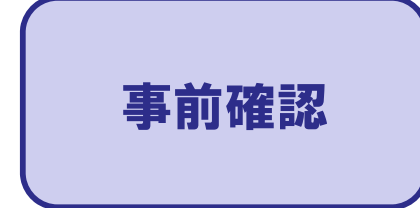

事前確認 ・NTT東西が提供するINSネットをご利用されているかを確認 ・INSネットに機器が接続され、現在も使用しているかを確認

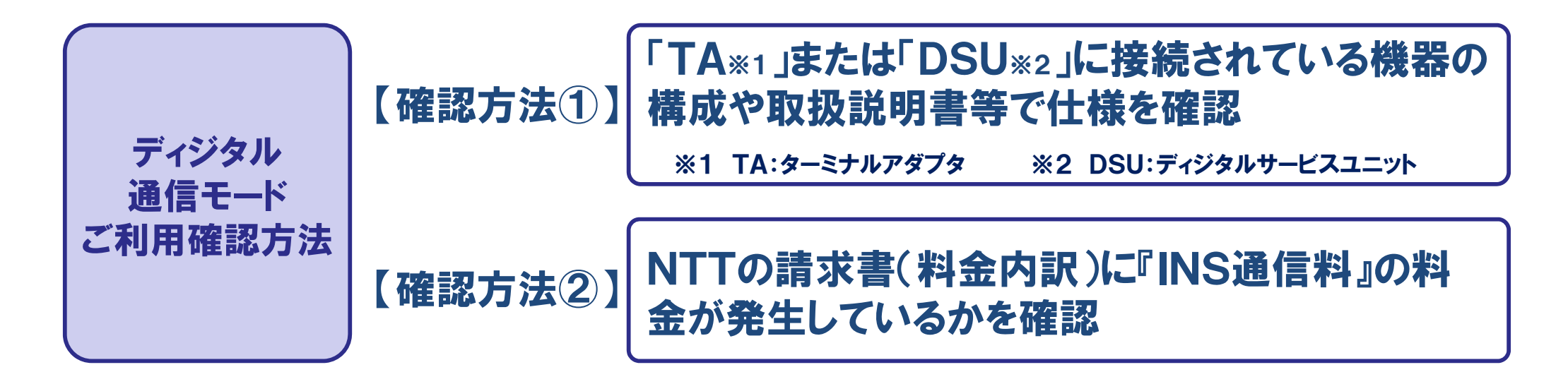

【参考④】(確認方法①-1) <INSネット通信機器の接続構成イメージ> 「DSU(ディジタルサービスユニット)」または「TA(ターミナルアダプター)」に接続されている機器の構 方法① 成や取扱説明書等で仕様を確認 (その他、導入・保守ベンダ様や機器メーカ様への確認等) ↑主にディジタル通信モードで利用されているケース DSUINS ! П ディジタルポート ネット モジュラージャック (S/T点ポート) モジュラージャック BRIケーブル **DSU** (RJ45) ISDN回線利用する際に必要な 加入者側で終端する装置 ! データ通信 端末 ルータ(BRI) 等 パソコンディジタル電話機 ! ・「S/T点ポート」に「BRIケーブル(RJ45)」で接続されていても、通話モードで利用 ・機器の説明書等で使用回線の確認をお願いします。 している機器もありますので、ご注意ください。 (ディジタル電話機等) ・データ通信端末例 CAT・POS・警備端末 G4FAX 等 ・DSU/TAを経由せず、DSU内蔵の通信機器等もございますのでご注意ください。 **(0) NTT #B\*** Copyright 2017 NIPPON TELEGRAPH AND TELEPHONE EAST CORPORATION

**Copyri ght 2017 NIPPON TELEGRAPH AND TELEPHONE WEST CORPORATION**

#### 10

### 【参考⑤】(確認方法①-2) <INSネット通信機器の接続構成イメージ>

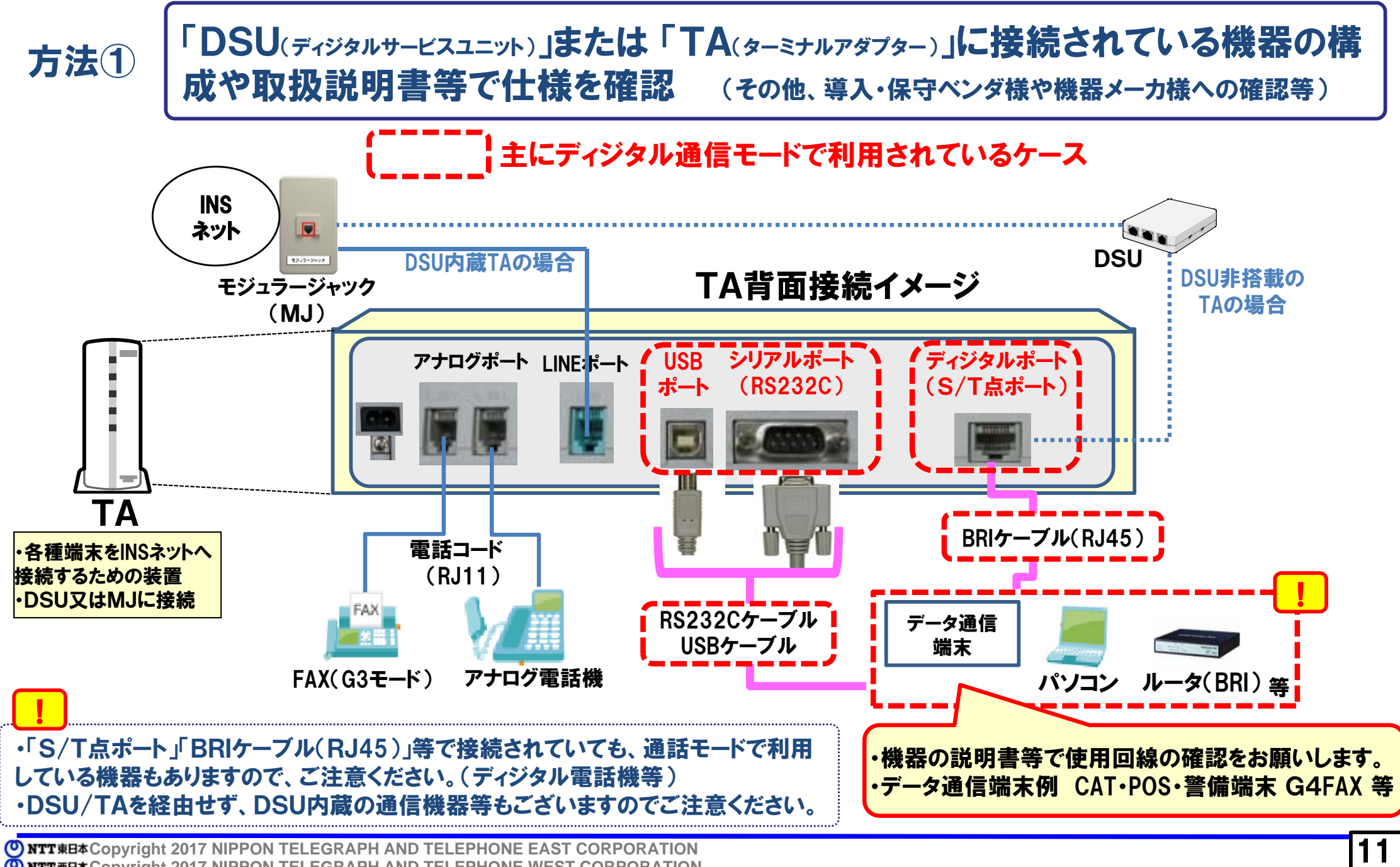

**Copyri ght 2017 NIPPON TELEGRAPH AND TELEPHONE WEST CORPORATION**

【参考⑥】(確認方法①-2) <仕様等の確認>

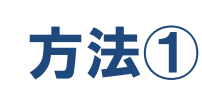

「DSU(ディジタルサービスユニット)」または「TA(ターミナルアダプター)」に接続されている機器の構 成や取扱説明書等で仕様を確認 (その他、導入・保守ベンダ様や機器メーカ様への確認等)

#### データ通信端末(例)

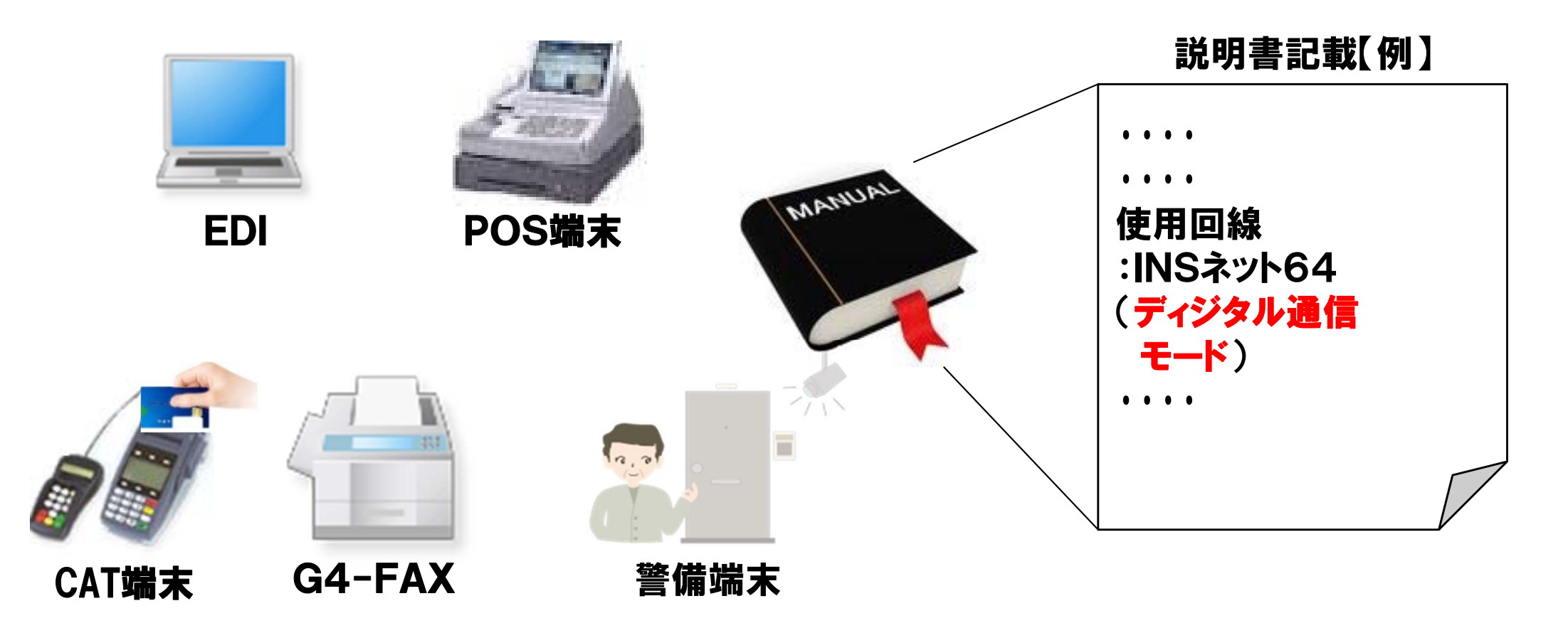

12

**<sup>(0</sup>) NTT #E + Copyright 2017 NIPPON TELEGRAPH AND TELEPHONE EAST CORPORATION Copyri ght 2017 NIPPON TELEGRAPH AND TELEPHONE WEST CORPORATION**

【参考⑦】(確認方法②) <請求書による確認>

NTTの請求書(料金内訳)に『INS通信料』の料金が発生している 方法② ハ トンキ

#### ディジタル通信モードでご利用されている場合、『INS通信料』という表示。 必ず複数月の請求書をご確認ください。

●請求書等の表示例

【ご請求書のお知らせ欄】 平成 26年5月分(お支払期限6月2日の場合)の例

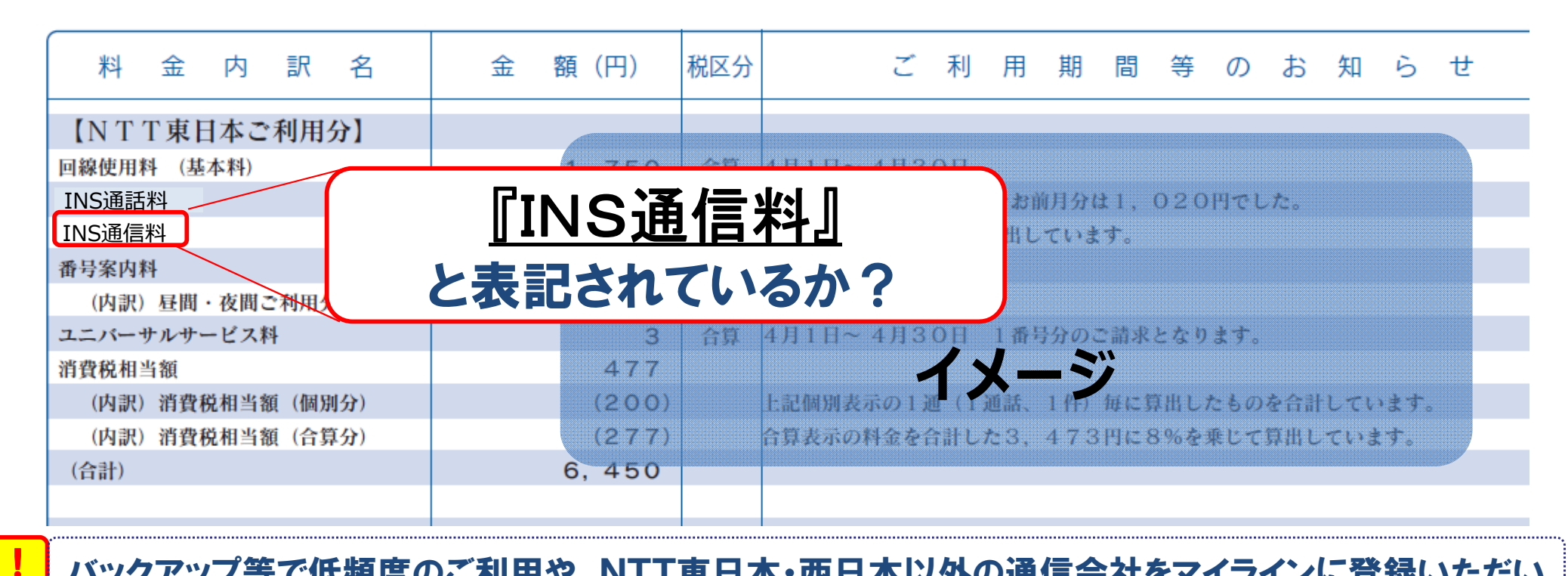

バックアップ等で低頻度のご利用や、NTT東日本・西日本以外の通信会社をマイラインに登録いただい ている場合、NTT東日本・西日本の料金請求に出ない場合がありますので、ご注意ください。

13

**CONTITIENT COPYRIGHT 2017 NIPPON TELEGRAPH AND TELEPHONE EAST CORPORATION Copyri ght 2017 NIPPON TELEGRAPH AND TELEPHONE WEST CORPORATION**